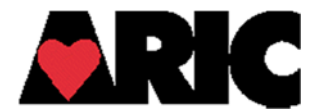

## **INSTRUCTIONS FOR THE SLEEP-PET SLEEP DATA RETRIEVAL FORM (SDR)**

## **I. General Instructions**

The SDR Form is completed in part by the field staff completing polysomnography (PSG) for ARIC Sleep-PET participants, and in part by the scorer (registered polysomnographic technologist; RPSGT) for the sleep studies, and in part by the sleep physician. The form (for the field staff) may need to be filled out on paper initially, and then transcribed to the DMS, since internet will likely not be available at all participants' homes (or hotel rooms), where the PSG is performed. Only one record per invited participant is expected for this form.

The purpose of the SDR is to collect data about the study quality, and to evaluate for any medical alerts.

## **II. Detailed Instructions for Each Item**

- **0a-0b.** Record the completion date (the date that the participant is wired before bed) and the staff ID in these fields.
- **0c.** Enter the ID for the machine (monitor).
- **0d.** Enter the code for the sleep study coder (initials acceptable).

## **Items 1-5 should be filled out by the ARIC staff member/ tech who reviews the study the following morning after completion of the sleep study.**

- **1-5**. Please respond appropriately after completion of the PSG. Review the collected data to verify the quality of the data. If there is a "No" response to any of items 1-5, please contact the study sleep physician (Dr. Mark Wu or Dr. Naresh Punjabi; call schedule available at the Comstock Center), to discuss the possibility of repeating the study.
- **6-10**. These items should be completed initially by the ARIC field center staff member who is reviewing the study, and then again with any changes by the study scorer (RPSGT) after review of the study. In the event of any of these alerts, the sleep physician should be notified. Items 6-9 require immediate notification, but item 10 requires notification within 48 hours. In any event, a note should be placed in the RemLogic file in the event of any of these alerts, and information about notification and responses to the alerts should be entered in item 11. Please note: the oxygen saturation cutoff is <75% because the alert is <75% during sleep, but <80% while awake. Please make a comment/ note file in the RemLogic file if either of these is noted.